## Signing up for EQRS mailing list

## Go to www.mycrownweb.org

## On the home screen complete information and hit Subscribe

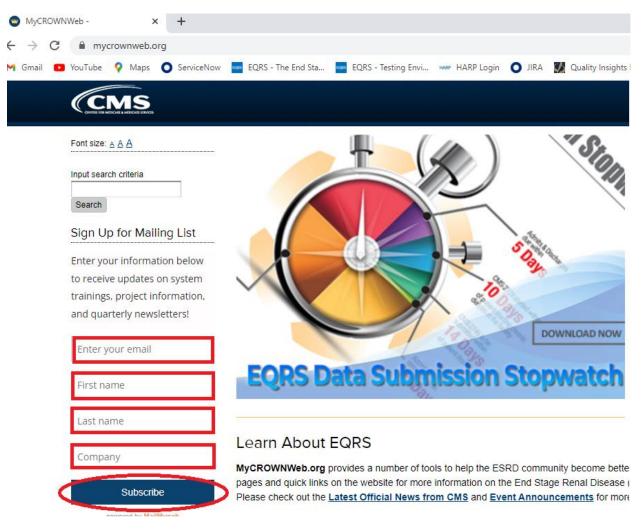